# **COBJECTIFS**

- Découvrir l'interface et les fonctions de base d'Excel.
- Maîtriser les fonctionnalités avancées de calcul, de manipulation de bases de données et de création de tableaux croisés dynamiques.
- Utiliser des fonctions avancées pour des tâches courantes telles que le comptage, les calculs sur les dates et les fonctions statistiques et financières.

# **INFORMATIONS**

- **Public :** Tout public
- **Prérequis :** Aucun
- **Durée :** 21h

# **FINANCEMENT**

Une action de formation peut faire l'objet d'une prise en charge OPCO. Evolugo identifie et vous accompagne dans les démarches de financement.

#### **IP MOYENS**

#### **Pédagogiques :**

- Apports théoriques
- Études de cas
- Question/Réponses

#### **Matériels :**

- Ordinateurs / Tablettes /
- **Smartphones**
- Paperboard

#### **Méthodes d'évaluation :**

- Quiz
- QCM

### **EXECONTACT**

**Tél :** 01 84 80 80 95 **E-mail :** accompagnement@evolugo.fr **NDA :** 42680221468 **Nom de l'accompagnateur :**  Anthony PITKANITSOS

### **HORAIRES**

• Test de positionnement **5'00**

## **Module 1 : Excel – Les fondamentaux**

### Sous-module 1 : Découvrir l'interface d'Excel

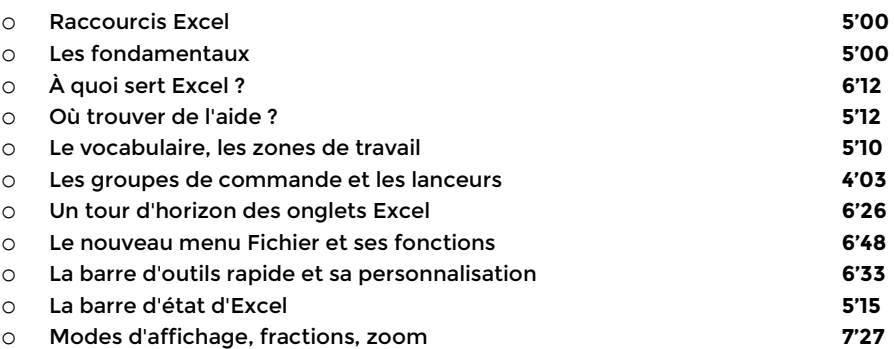

### Sous-module 2 : Premiers pas avec Excel

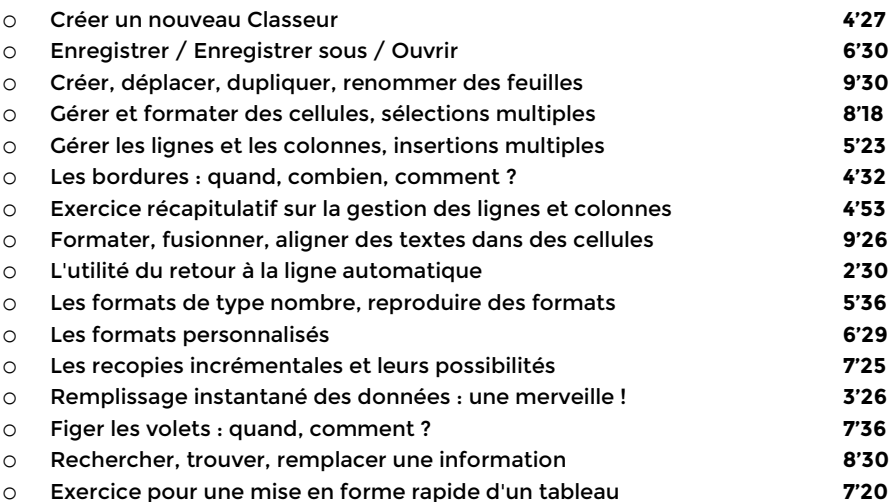

### Sous-module 3 : Imprimer avec Excel

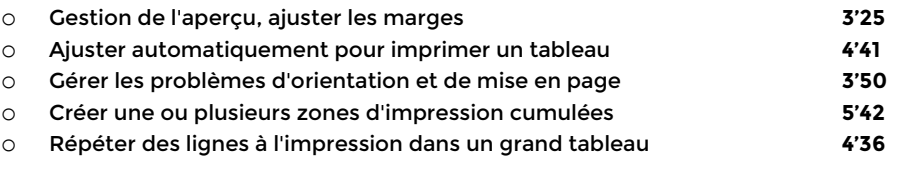

**Total : 3'07'11**

## **Module 2 : Excel – Faire parler les chiffres**

## Sous-module 1 : Graphiques Sparkline

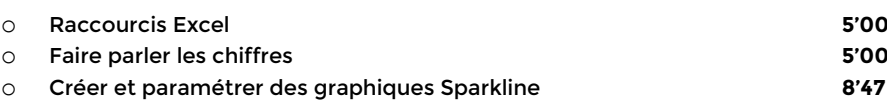

# **COBJECTIFS**

- Découvrir l'interface et les fonctions de base d'Excel.
- Maîtriser les fonctionnalités avancées de calcul, de manipulation de bases de données et de création de tableaux croisés dynamiques.
- Utiliser des fonctions avancées pour des tâches courantes telles que le comptage, les calculs sur les dates et les fonctions statistiques et financières.

# **INFORMATIONS**

- **Public :** Tout public
- **Prérequis :** Aucun
- **Durée :** 21h
- 

# **FINANCEMENT**

Une action de formation peut faire l'objet d'une prise en charge OPCO. Evolugo identifie et vous accompagne dans les démarches de financement.

#### **PR MOYENS**

**Pédagogiques :**

- Apports théoriques
- Études de cas
- Question/Réponses

#### **Matériels :**

- Ordinateurs / Tablettes /
- **Smartphones**
- Paperboard

#### **Méthodes d'évaluation :**

- Quiz
- QCM

## **TH** CONTACT

**Tél :** 01 84 80 80 95 **E-mail :** accompagnement@evolugo.fr **NDA :** 42680221468 **Nom de l'accompagnateur :**  Anthony PITKANITSOS

## **HORAIRES**

o Graphiques Sparkline dans un laboratoire d'analyses **4'42** o Graphiques Sparkline dans un élevage de poules **4'55**

# Sous-module 2 : Mises en forme conditionnelles

o Premières mises en forme conditionnelles **10'05** o Mise en forme conditionnelle appliquée aux doublons **3'09** o Mise en forme conditionnelle pour une gestion des stocks **7'00** o Mise en forme avec analyse rapide **3'40** o Mise en forme conditionnelle calculée avec une formule **6'14**

# Sous-module 3 : Graphiques simples et complexes

- o Conseils utiles pour des graphiques lisibles **3'38** o Premier graphique en secteur **12'40** o Graphique en histogramme et danger de l'automate **7'10** o Graphique multi-séries avec types mélangés **8'35** o Graphique multi-séries à double axe (prévisions météo) **6'46** o Graphiques radars **3'27** o Graphiques rapides **3'22**
	- **Total : 1'44'10**

# **Module 3 : Excel – Fonctions de calculs simples**

# Sous-module 1 : Opérateurs et premiers calculs

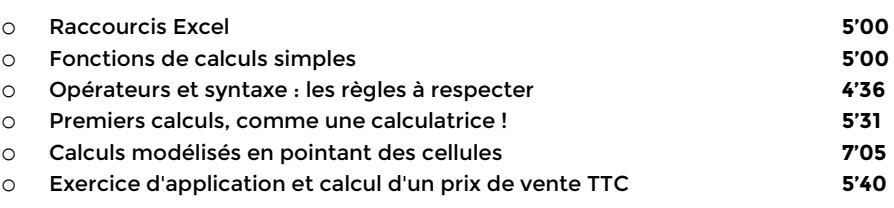

# Sous-module 2 : Calculer en utilisant des fonctions

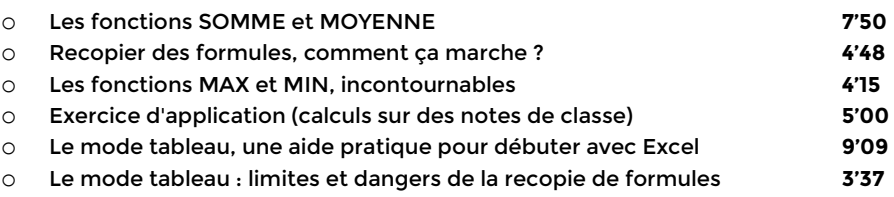

# Sous-module 3 : Exercices d'application

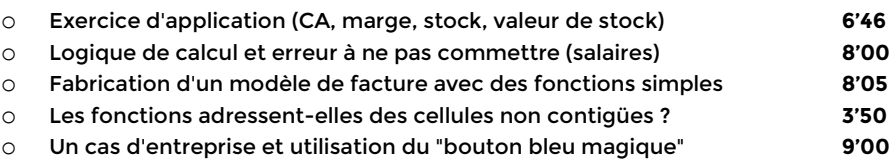

# Sous-module 4 : Consolidations

o Consolider deux tableaux de "même structure" **4'22** o Consolider des tableaux avec une formule 3D **4'57**

# **COBJECTIFS**

- Découvrir l'interface et les fonctions de base d'Excel.
- Maîtriser les fonctionnalités avancées de calcul, de manipulation de bases de données et de création de tableaux croisés dynamiques.
- Utiliser des fonctions avancées pour des tâches courantes telles que le comptage, les calculs sur les dates et les fonctions statistiques et financières.

# **INFORMATIONS**

- **Public :** Tout public
- **Prérequis :** Aucun
- **Durée :** 21h

# **FINANCEMENT**

Une action de formation peut faire l'objet d'une prise en charge OPCO. Evolugo identifie et vous accompagne dans les démarches de financement.

# **MOYENS**

#### **Pédagogiques :**

- Apports théoriques
- Études de cas
- Question/Réponses

#### **Matériels :**

- Ordinateurs / Tablettes / **Smartphones**
- 
- Paperboard

#### **Méthodes d'évaluation :**

- Quiz
- QCM

### **TH** CONTACT

**Tél :** 01 84 80 80 95 **E-mail :** accompagnement@evolugo.fr **NDA :** 42680221468 **Nom de l'accompagnateur :**  Anthony PITKANITSOS

### **HORAIRES**

Libres en E-learning

o Faire et défaire un Groupe de travail, à quoi ça sert ? **4'30** o Consolider des tableaux avec l'assistant, c'est magique **7'25 Total : 2'04'26**

### **Module 4 : Excel – Manipuler des bases de données**

### Sous-module 1 : Intégrité d'une base de données

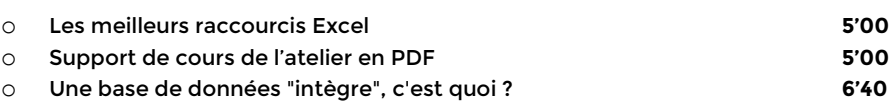

### Sous-module 2 : Trier et filtrer

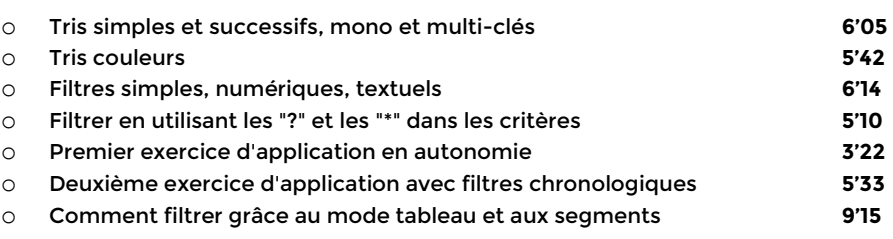

#### Sous-module 3 : Sous-totaux et plans

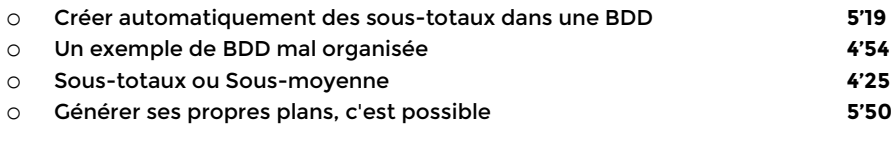

### Sous-module 4 : Contrôler et protéger

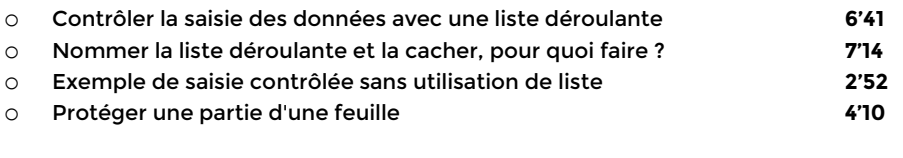

#### **Total : 1'39'26**

## **Module 5 : Excel – Fonctions avancées courantes et dollars**

## Sous-module 1 : Dénombrer et compter

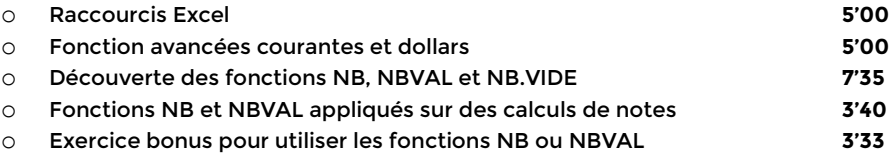

## Sous-module 2 : Calculs sur dates

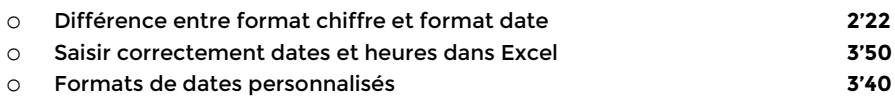

# **COBJECTIFS**

- Découvrir l'interface et les fonctions de base d'Excel.
- Maîtriser les fonctionnalités avancées de calcul, de manipulation de bases de données et de création de tableaux croisés dynamiques.
- Utiliser des fonctions avancées pour des tâches courantes telles que le comptage, les calculs sur les dates et les fonctions statistiques et financières.

# **INFORMATIONS**

- **Public :** Tout public
- **Prérequis :** Aucun
- **Durée :** 21h

# **FINANCEMENT**

Une action de formation peut faire l'objet d'une prise en charge OPCO. Evolugo identifie et vous accompagne dans les démarches de financement.

#### **IP MOYENS**

#### **Pédagogiques :**

- Apports théoriques
- Études de cas
- Question/Réponses

#### **Matériels :**

- Ordinateurs / Tablettes /
- **Smartphones**
- **Paperboard**

#### **Méthodes d'évaluation :**

- Quiz
- QCM

### **TH** CONTACT

**Tél :** 01 84 80 80 95 **E-mail :** accompagnement@evolugo.fr **NDA :** 42680221468 **Nom de l'accompagnateur :**  Anthony PITKANITSOS

 **HORAIRES**

- o Calculer la différence entre deux dates avec DATEDIF **5'50** o Utiliser les fonctions JOUR, MOIS, ANNÉE et DATE **4'40** o Conversions horaires en décimales **5'22** o La fonction FIN.MOIS et ses arguments **4'05** o Un exercice d'application de FIN.MOIS plus complexe **2'42**
- o Bonus : calendrier automatique à imprimer **1'50**

### Sous-module 3 : Références absolues et relatives

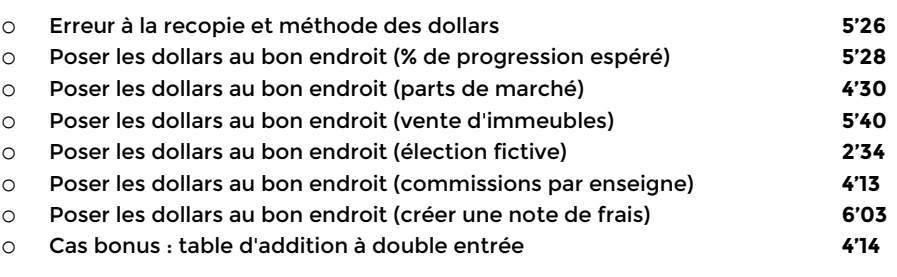

**Total : 1'37'17**

## **Module 6 : Excel – Fonctions avancées pour bases de données**

## Sous-module 1 : Fonctions de type BD

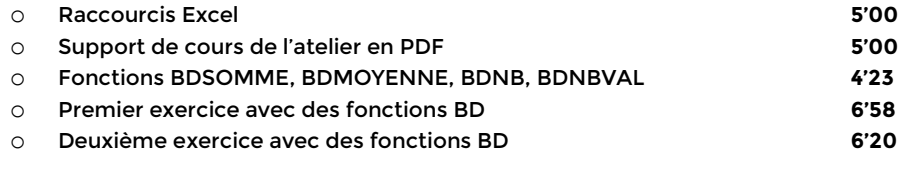

### Sous-module 2 : Fonctions recherche

o RECHERCHEV : fonctionnement et premier exemple (Mario) **8'36** o RECHERCHEV : lorsque la matrice est sur une autre feuille **4'18** o RECHERCHEV : et avec l'argument VRAI, elle sert à quoi ? **6'50** o RECHERCHEV : avec VRAI, une alternative aux SI imbriqués **2'53** o Fonction SIERREUR **3'42** o Fonction RECHERCHEX avec 3 ou 4 arguments **6'39** o Fonction RECHERCHEX avec les 6 arguments **5'10**

### Sous-module 3 : Fonctions texte pour BDD

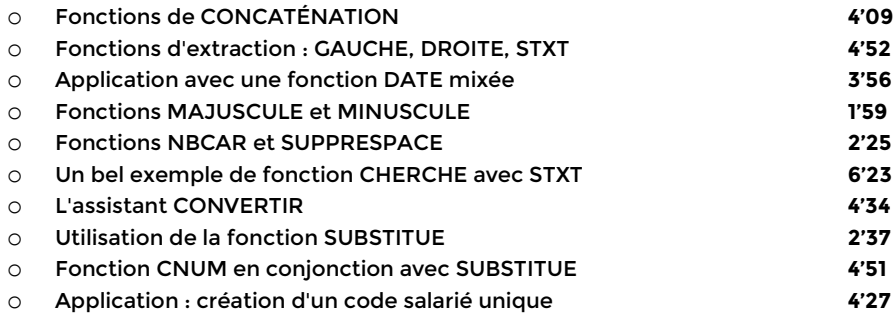

# **COBJECTIFS**

- Découvrir l'interface et les fonctions de base d'Excel.
- Maîtriser les fonctionnalités avancées de calcul, de manipulation de bases de données et de création de tableaux croisés dynamiques.
- Utiliser des fonctions avancées pour des tâches courantes telles que le comptage, les calculs sur les dates et les fonctions statistiques et financières.

# **INFORMATIONS**

- **Public :** Tout public
- **Prérequis :** Aucun
- **Durée :** 21h

# **FINANCEMENT**

Une action de formation peut faire l'objet d'une prise en charge OPCO. Evolugo identifie et vous accompagne dans les démarches de financement.

# **MOYENS**

#### **Pédagogiques :**

- Apports théoriques
- Études de cas
- Question/Réponses

#### **Matériels :**

- Ordinateurs / Tablettes /
- **Smartphones**
- Paperboard

### **Méthodes d'évaluation :**

- Quiz
- QCM

## **TH** CONTACT

**Tél :** 01 84 80 80 95 **E-mail :** accompagnement@evolugo.fr **NDA :** 42680221468 **Nom de l'accompagnateur :**  Anthony PITKANITSOS

# **HORAIRES**

Libres en E-learning

# Sous-module 4 : Fonctions matricielles

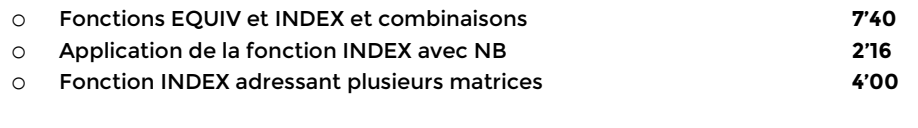

**Total : 1'59'58**

## **Module 7 : Excel – Fonctions avancées conditionnées**

## Sous-module 1 : NB.SI et ses utilisations

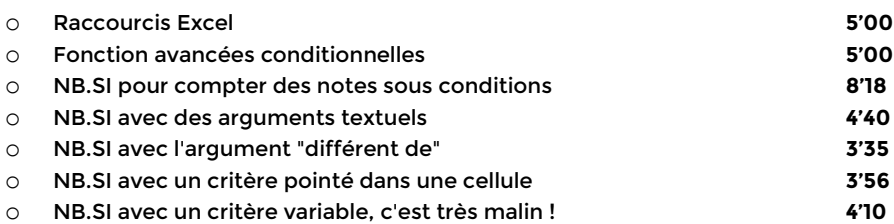

### Sous-module 2 : SOMME.SI et SOMME.SI.ENS

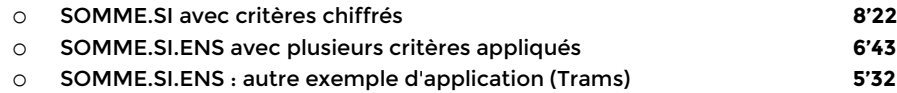

## Sous-module 3 : La fonction SI et ses variantes

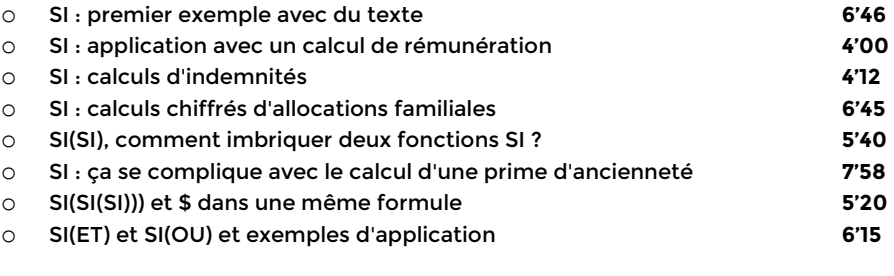

**Total : 1'42'12**

# **Module 8 : Excel – Fonctions statistiques, financières et macros**

### Sous-module 1 : Fonctions statistiques

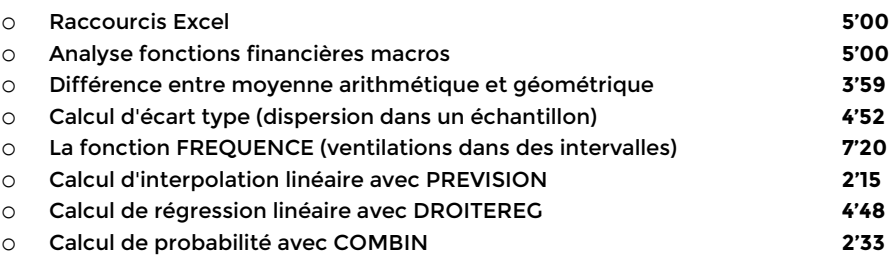

### Sous-module 2 : Fonctions financières

# **COBJECTIFS**

- Découvrir l'interface et les fonctions de base d'Excel.
- Maîtriser les fonctionnalités avancées de calcul, de manipulation de bases de données et de création de tableaux croisés dynamiques.
- Utiliser des fonctions avancées pour des tâches courantes telles que le comptage, les calculs sur les dates et les fonctions statistiques et financières.

# **INFORMATIONS**

- **Public :** Tout public
- **Prérequis :** Aucun
- **Durée :** 21h

# **FINANCEMENT**

Une action de formation peut faire l'objet d'une prise en charge OPCO. Evolugo identifie et vous accompagne dans les démarches de financement.

#### **IP MOYENS**

#### **Pédagogiques :**

- Apports théoriques
- Études de cas
- Question/Réponses

#### **Matériels :**

- Ordinateurs / Tablettes / **Smartphones**
- 
- Paperboard

#### **Méthodes d'évaluation :**

- Quiz
- QCM

### **TH** CONTACT

**Tél :** 01 84 80 80 95 **E-mail :** accompagnement@evolugo.fr **NDA :** 42680221468 **Nom de l'accompagnateur :**  Anthony PITKANITSOS

 **HORAIRES**

- o Les 5 variables de la finance **5'55** o Calcul de mensualité d'un prêt bancaire (VPM) **6'30** o Versement programmé dans un contrat d'assurance vie (VPM) **4'11** o Calcul du capital constitué à terme dans un contrat d'AV (VC) **3'03** o Capital empruntable en fonction d'un remboursement (VA) **2'50** o Durée pour obtenir un montant à terme en assurance vie (NPM) **2'53**
- o Calcul de la rentabilité d'un placement (TAUX) **5'02**

### Sous-module 3 : Initiation aux macro-commandes

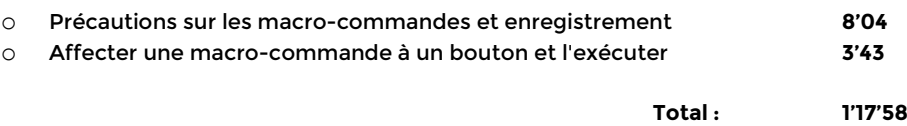

### **Module 9 : Excel – Tableaux croisés dynamiques et segments**

# Sous-module 1 : Créer des tableaux croisés dynamiques

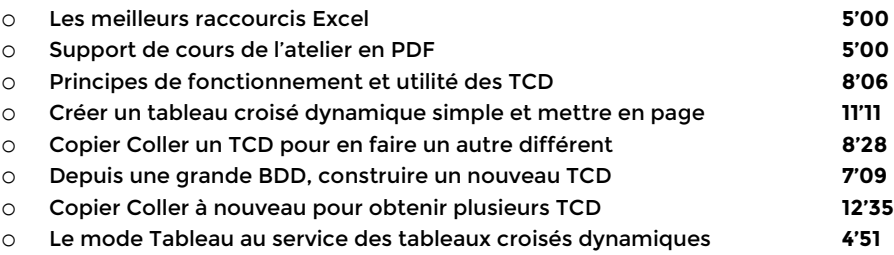

## Sous-module 2 : Segments et graphiques croisés

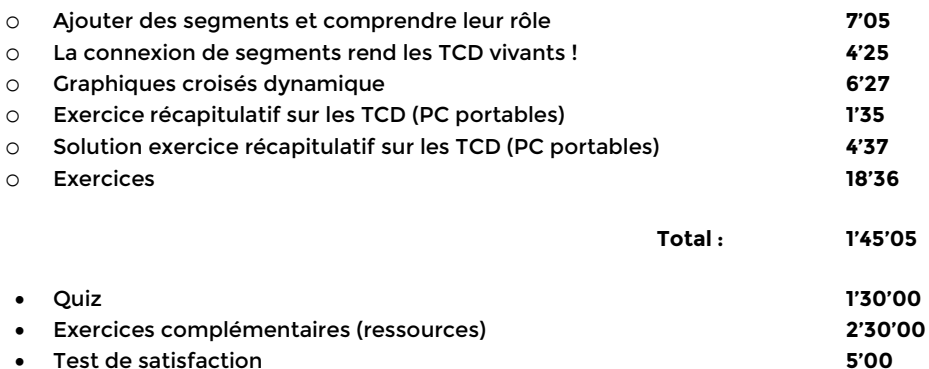

# **Total : 21'07'43**